# ECE 471 – Embedded Systems Lecture 21

Vince Weaver <https://web.eece.maine.edu/~vweaver> vincent.weaver@maine.edu

23 October 2023

#### Announcements

- Keep thinking about projects, topic due November 3rd
- $HW#7$  was posted
- Give back and go over midterm. Average grade was a 91

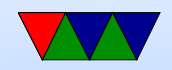

### $HW#7 - C$  Floating Point Notes

- You might not have used floating point in C much. Briefly covered in ECE271
- 32-bit integer only lets you have values from -2,147,483,648 to 2,147,483,647
- What if you want bigger? Smaller? Fractional / decimals?

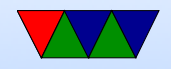

# $HW#7$  – Fixed Point

- With integer math you can have "fixed point" where you arbitrarily put the decimal point at a fixed place in the value.
- 16.16 means 16 bits integer part, 16 bits fractional
- add/subtract work as normal, have to adjust after multiply/divide
- You might use this on an embedded system w/o hardware floating point

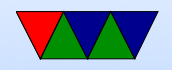

### HW#7 – Arbitrary Precision Math

- You can have libraries that dynamically allocate memory for arbitrarily large numbers and fractions
- This is overkill for normal math you might want to do

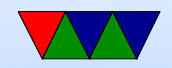

# $HW#7$  – Floating Point

- Also gone over in ECE271
- For a 32 bit value, have one bit for sign, X bits for exponent, X bits for mantissa. How this actually works a bit beyond this class
- Can have a much wider range of values, also things like infinity, NaN, etc.
- Can do this all in hardware. Many low-end embedded systems these days will have support (all the Pis do)

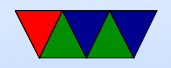

# $HW#7$  – Floating Point in C

- float is 32-bit
- double is 64-bit
- C will auto-cast things so you can do things like this, but be careful as sometimes the rules are a bit obscure. Generally when converting float to integer it will truncate rather than round

```
int x = 5;
double d;
```
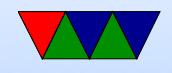

•

#### $d=x$ ;

• Printing. First prints a double. Second prints a double with only 2 digits after decimal.

> p r i n t f ("% f \n", temp);  $//$  p r i n t p r i n t f ("% l f \n", temp);  $//$  p r i n t p r i n t f ("%.2 l f \n", temp);  $//$  p r i n t

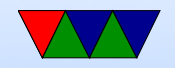

# $HW#7$  – Floating Point Pitfalls

- Sort of like in decimal where only fractions of  $1/2$  and  $1/5$  have exact values (because base 10) on binary computers only multiples of  $1/2$  are exact
- This means unexpected things happen, like if you add 1.5 and 1.5 you might not get 3.0 but something close like 2.999999999999999943
- That will round normally in say printf() but if you do an implicit cast to an integer you might confusingly get 2 instead of 3

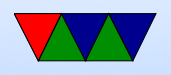

- You can use functions like round() and ceil() and floor() to do proper rounding
- You can force constants to be double/floats by putting a decimal point, so 9.0/5. will be 1.8 like expected but 9/5 will be truncated to 1 (using integer math)

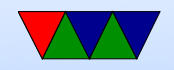

#### Real Time Wrapup

Some coding tips on how to get the best real time behavior out of your code

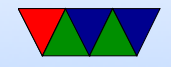

### Complications – Interrupts

- Why are interrupts slow?
- Shared lines, have to run all handlers
- On Cortex-A systems have one IRQ line, have to query all to see what caused it. Cortex-M improves this by having dedicated vector for each piece of hardware
- When can they not be pre-empted? IRQ disabled? If a driver really wanted to pause 1ms for hardware to be ready, would often turn off IRQ and spin rather than sleep

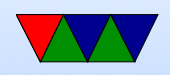

- Higher priority IRQs? FIR on ARM?
- Top Halves / Bottom Halves

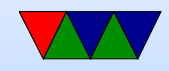

# Complications – Threading

- A thread is a unit of executing code with its own program counter and own stack
- It's possible to have one program/process have multiple threads of execution, sharing the same memory space
- $\bullet$  Why?
	- Traditionally, to let part of program keep running when another part waiting on  $I/O$  (gui keep drawing while waiting for input, sound playing in background during game, etc)

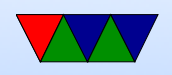

◦ Lets one program spread work across multiple cores

• This complicates the schedule, and also makes priority more complex

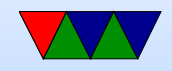

# Complications – Locking

- When shared hardware/software and more than one thing might access at once
- Example:
	- thread 1 read temperature, write to temperature variable
	- thread 2 read temperature variable to write to display
	- each digit separate byte
	- Temperature was 79.9, but new is 80.0
	- Thread 1 writing this

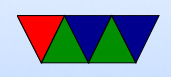

- What if Thread 2 reads part-way through? Could you get 89.9?
- Is this only a SMP problem? What about interrupts?

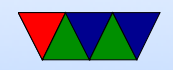

### Scheduler Complications – Locking

- Previous was example of Race Condition (two threads "racing" to access same memory)
- How do you protect this? With a lock
	- Special data structure, allows only one thread inside the locked area at a time
	- This is called a "critical section"
	- lock (& temp\_lock); lock (& temp\_lock  $write\_display()$ ; read\_temperatur u n l o c k (  $\&$  t e m p \_ l o c k ) ; u n l o c k (  $\&$  t e m p \_ l o

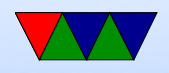

#### Scheduler Complications – Locking

- Can you have race conditions on a single core?
	- Yes, with interrupts
	- On simple systems you can just disable interrupts during critical section
	- Usually can't do that if have an OS

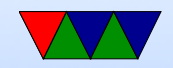

# Scheduler Complications – Lock Implementation

- Implemented with special instructions, in assembly language
- Usually you will use a library, like pthreads
- mutex/spinlock
- Atomicity

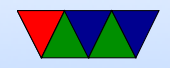

#### Memory Allocation in Embedded Systems

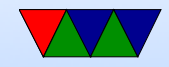

# Memory Allocation – Dynamic

- Using malloc()/calloc() or new()
- In C have to make sure you free () at end
- Downsides:
	- What to do if fails?

Can you handle that? What if error code also tries to alloc?

◦ Timing overhead? Is it deterministic? Especially problem with high-level languages and garbage collection

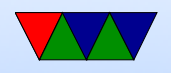

◦ Fragmentation: when there's plenty of RAM free but it's in small chunks when you need a large chunk

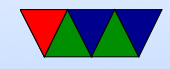

# Memory Allocation – Static

- Allocate all memory you need at startup
- Fail early
- This isn't always possible, but avoids issues with failure, overhead, etc.
- Free RTOS (newer) allows static allocation at compile time

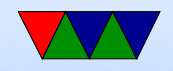

# Linux Memory Issues

- Even if you statically allocate memory, on system with virtual memory it might swap out to disk
- This can suddenly make your code unexpectedly slower, ruin real-time performance
- Can you prevent this?
	- mlockall() syscall can lock memory so it stays in RAM, never goes to disk
	- So at start of program, allocate RAM, touch it (or prefault) to bring it in, then mlock() it

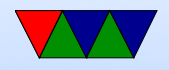